**Royal ALPHA lOOOML** 

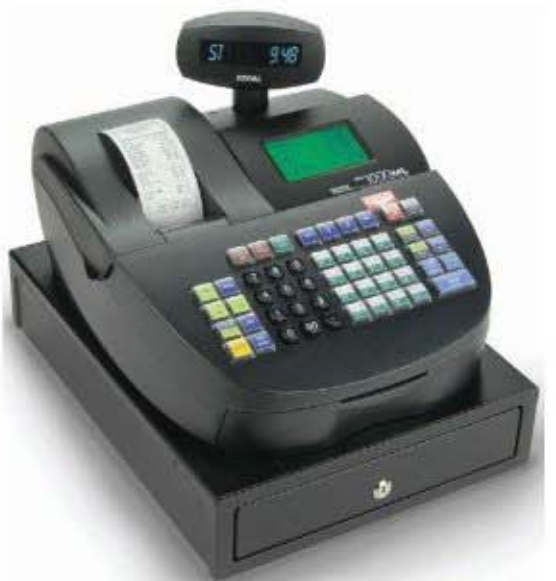

# Cash Management System **Instruction Manual**

**Automatic Tax Computation Security features** 

## Programmable Electronic Cash Register

# **Contents**

#### 1 Welcome

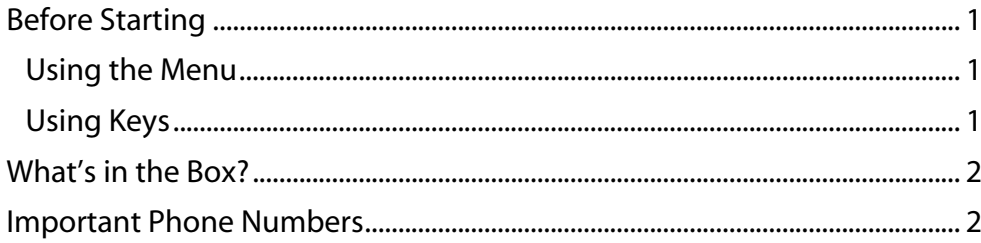

#### 2 Getting Started

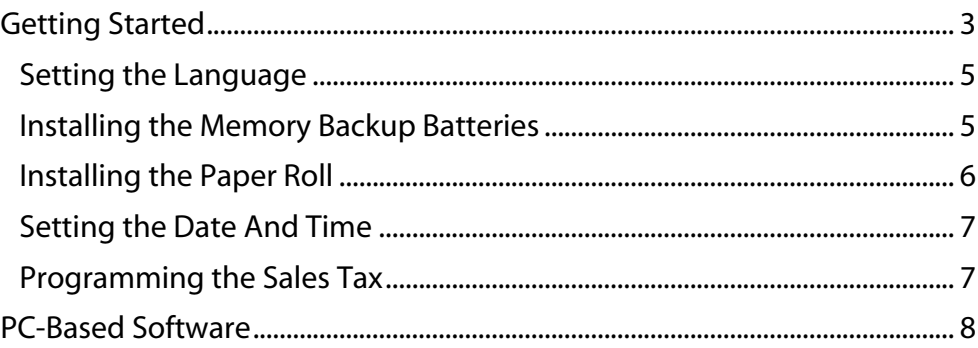

#### 3 Getting To Know the Cash Register

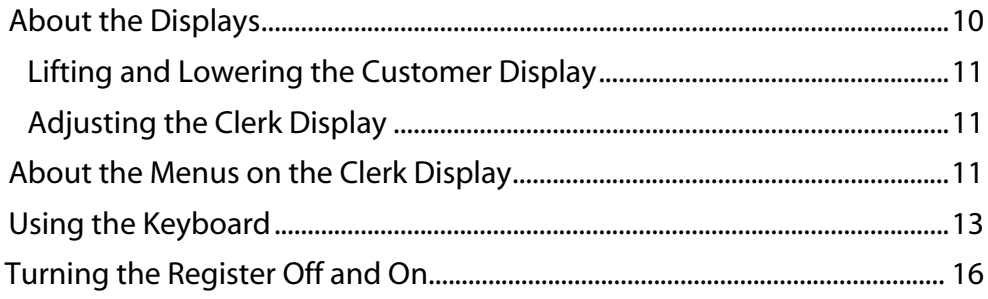

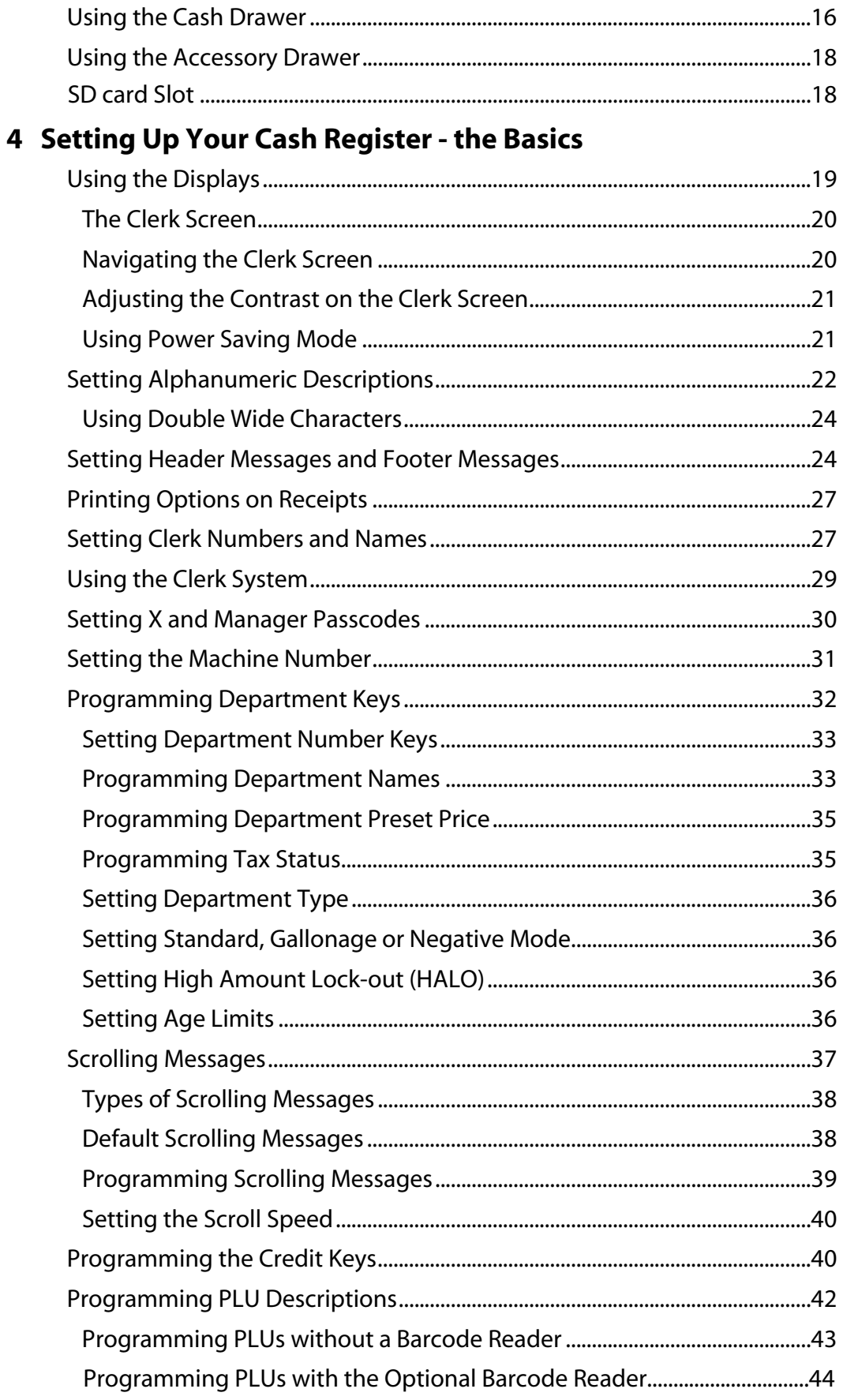

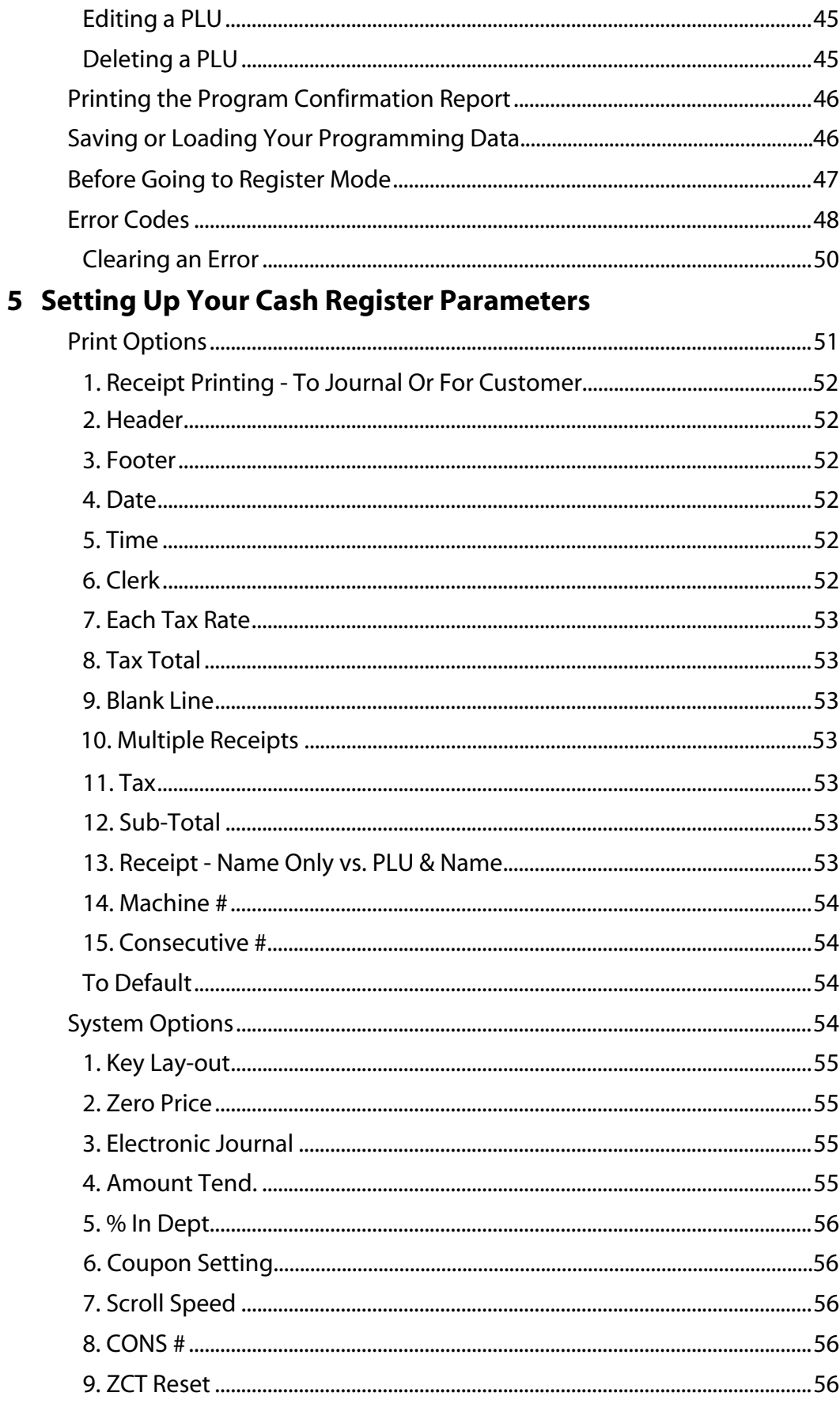

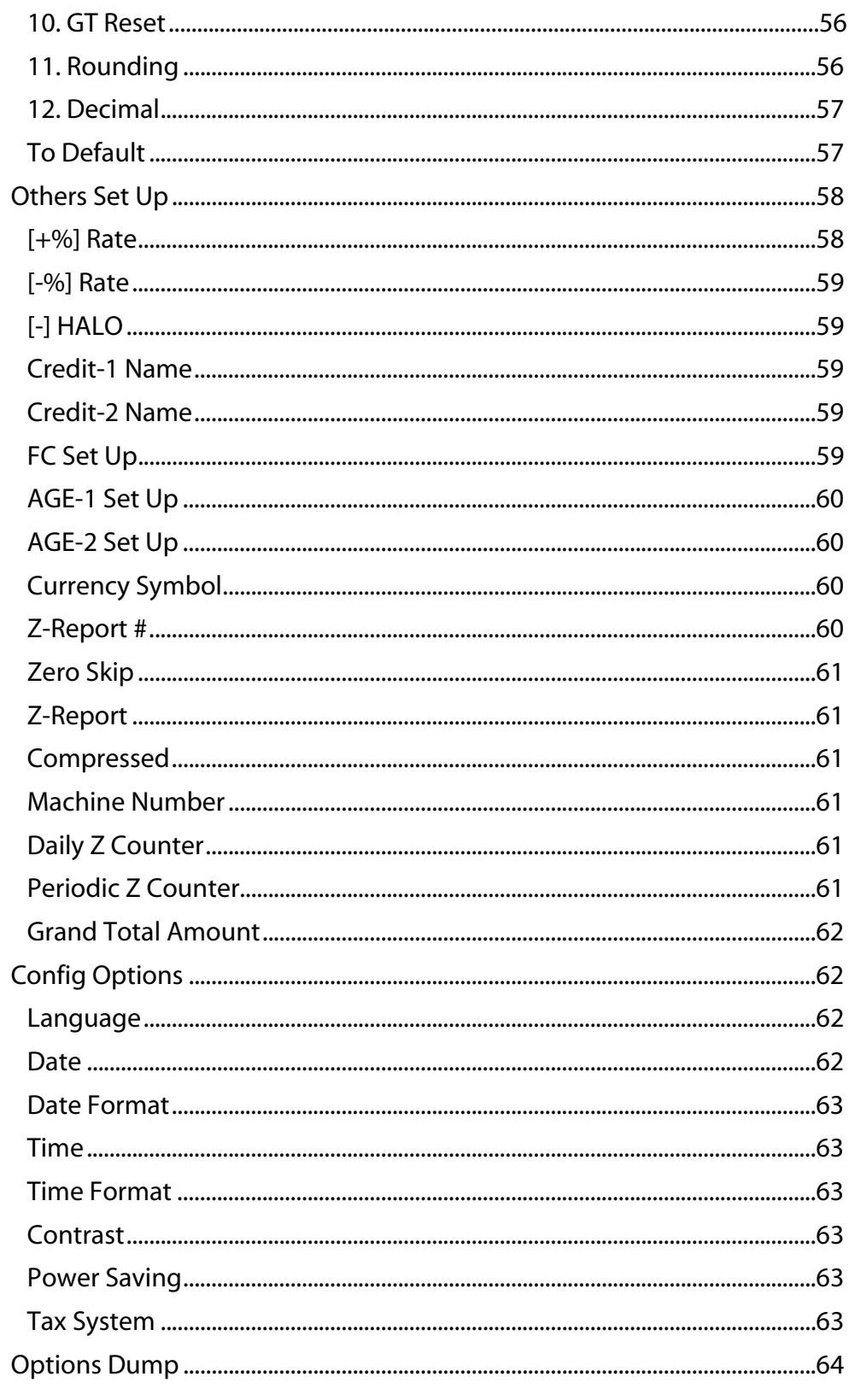

## 6 Ringing up Sales and Using Training Mode

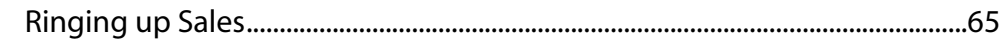

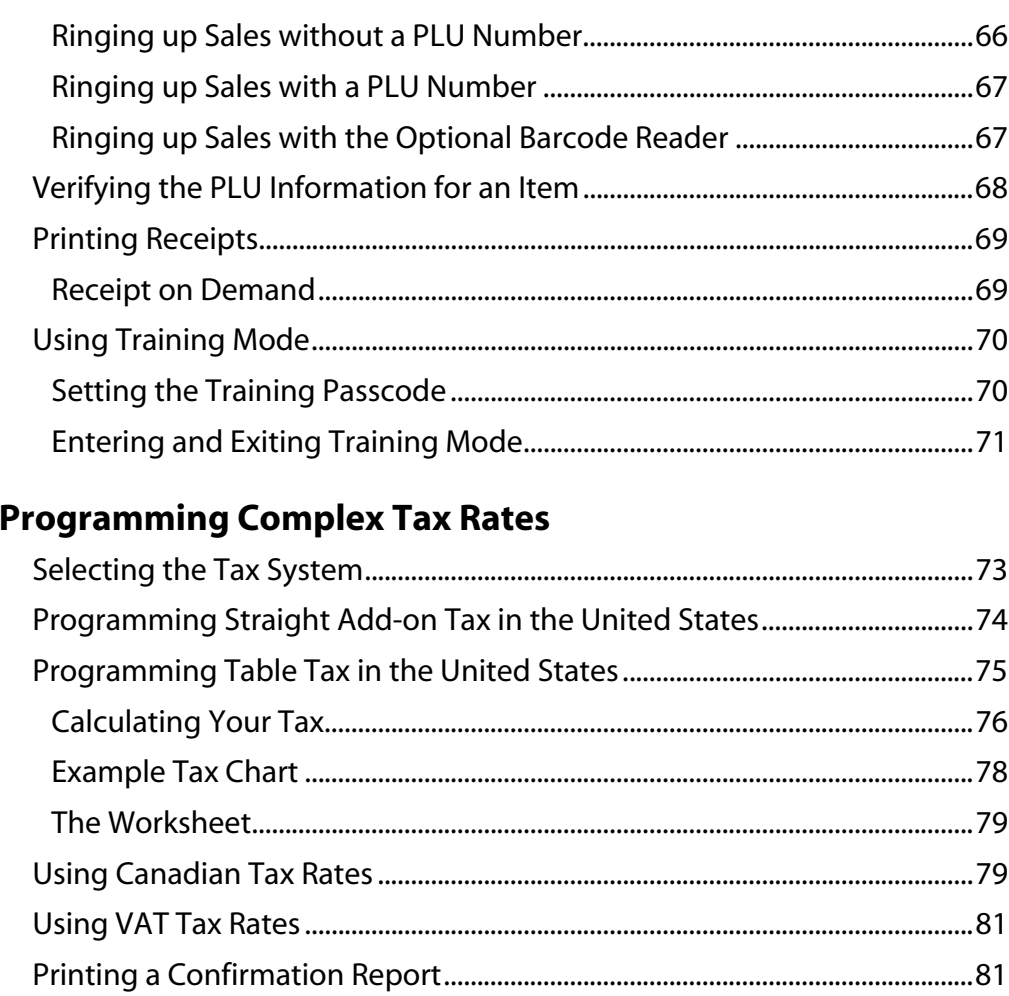

#### 8 Running and Saving Reports

 $\overline{\mathbf{z}}$ 

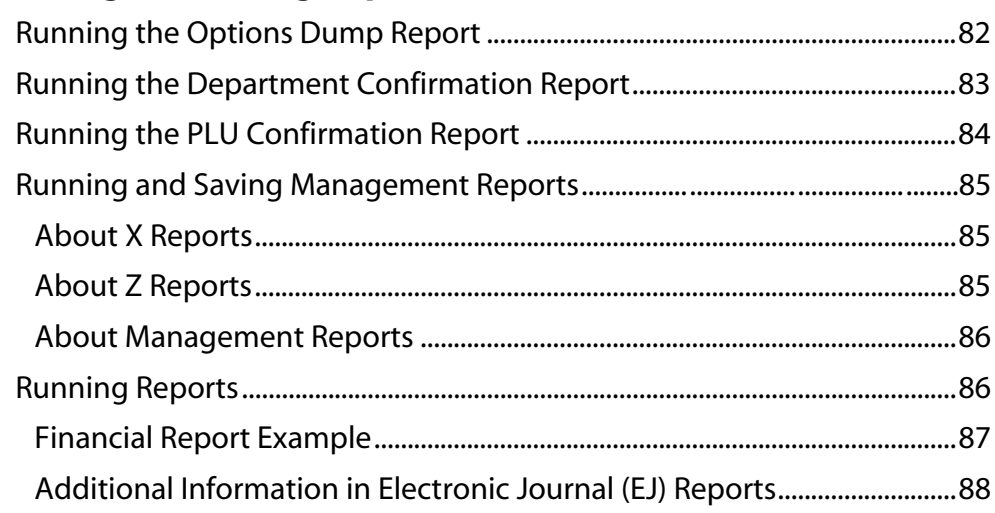

## 9 Maintenance and Options

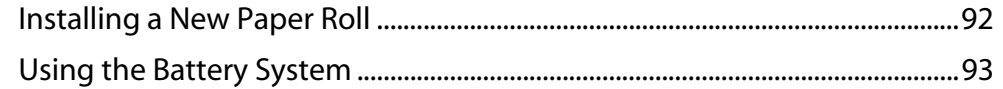

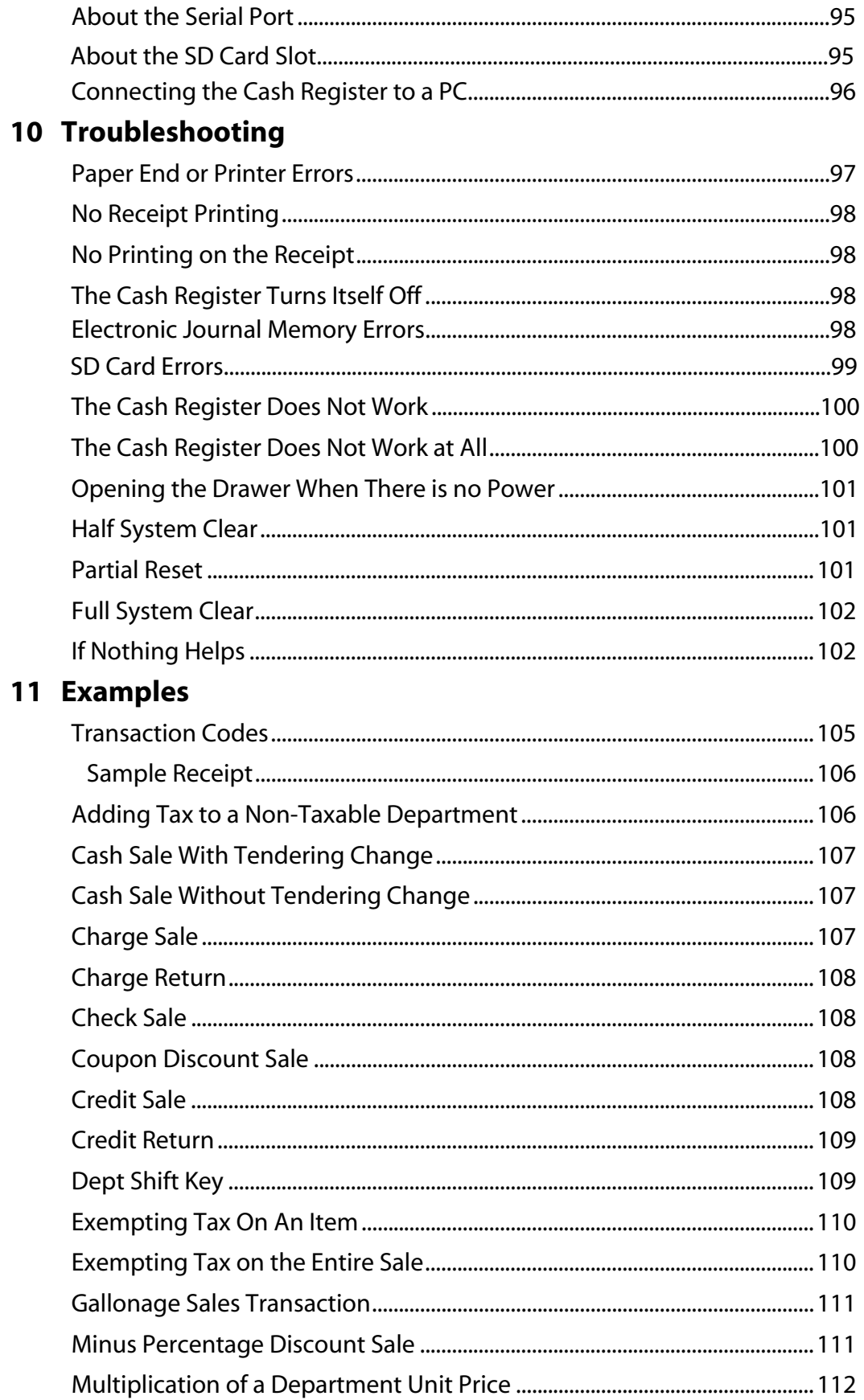

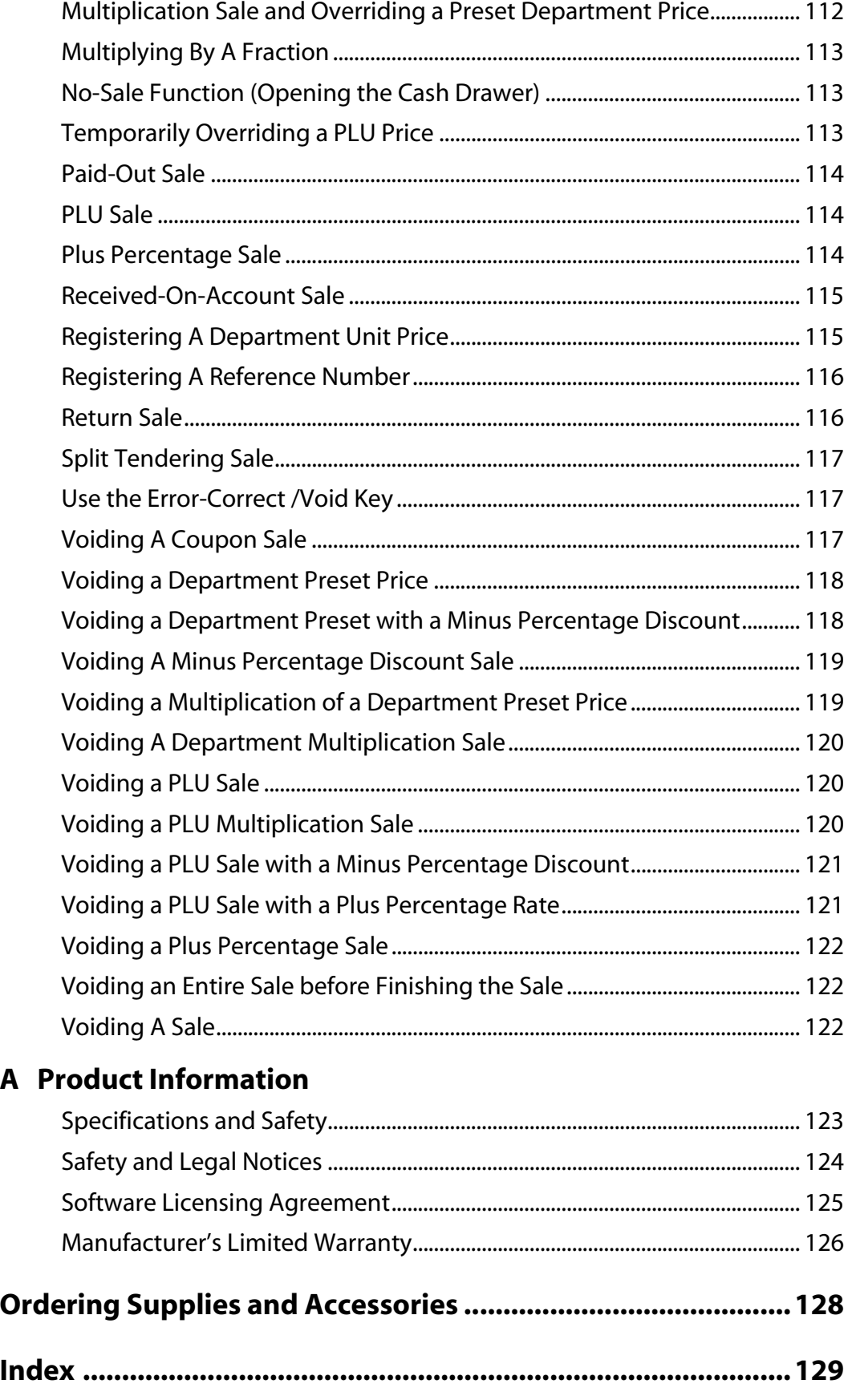

This is a "Table of Contents preview" for quality assurance

The full manual can be found at http://the-checkout-tech.com/estore/catalog/

We also offer free downloads, a free keyboard layout designer, cable diagrams, free help and support.

*http://the-checkout-tech.com : the biggest supplier of cash register and scale manuals on the net*